### Threads (Hilos)

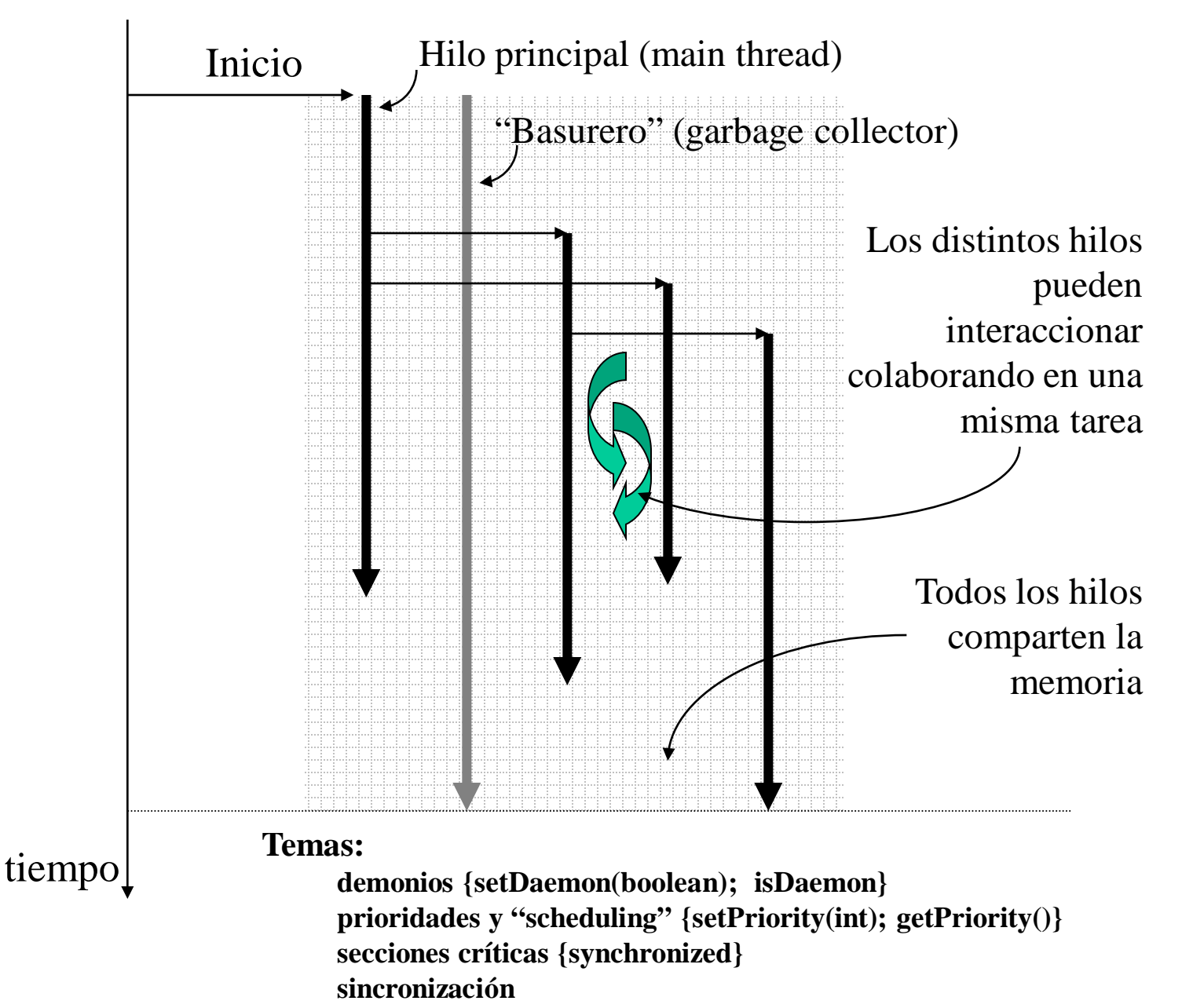

## Procesos en un S.O.

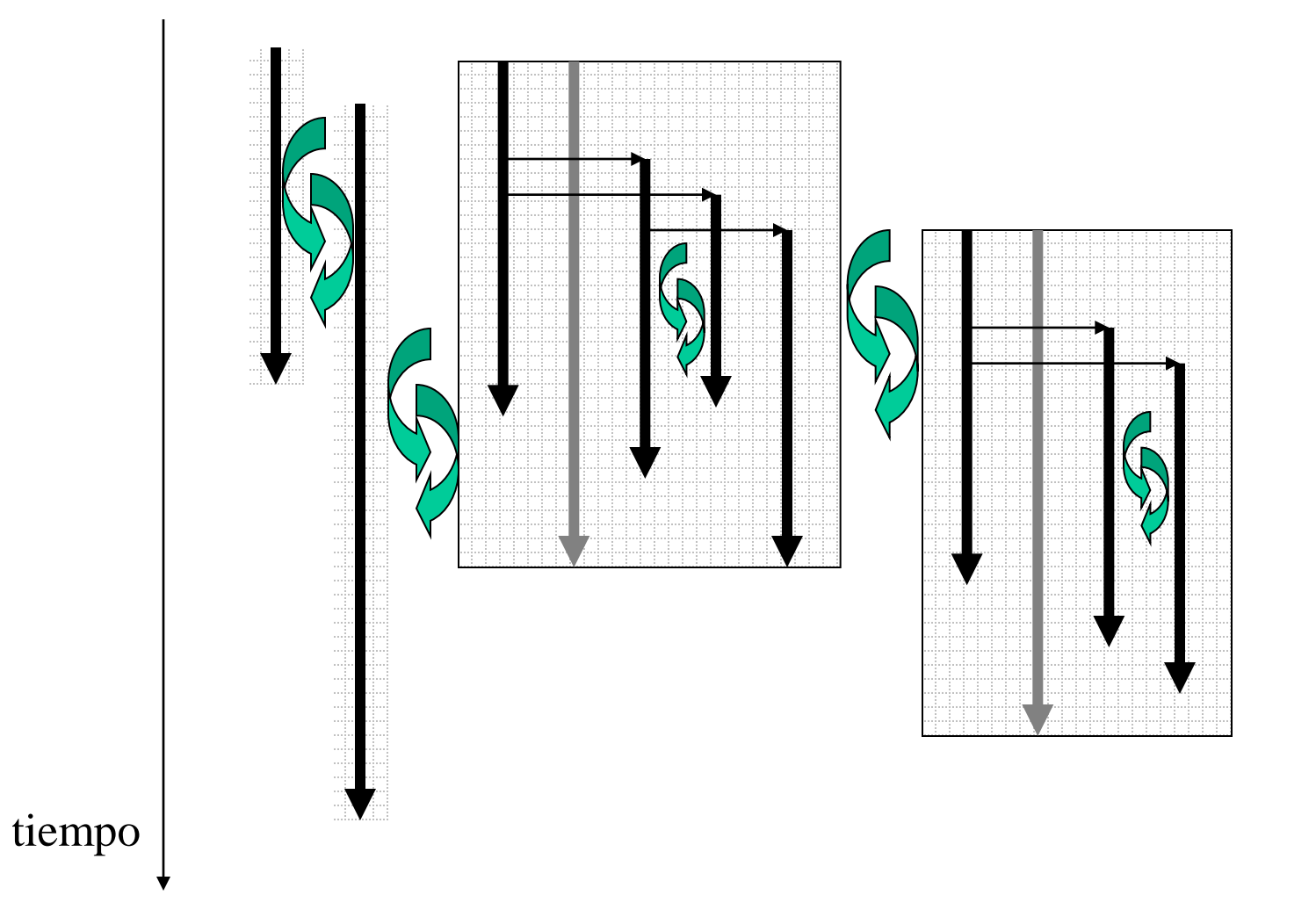

**SO** 

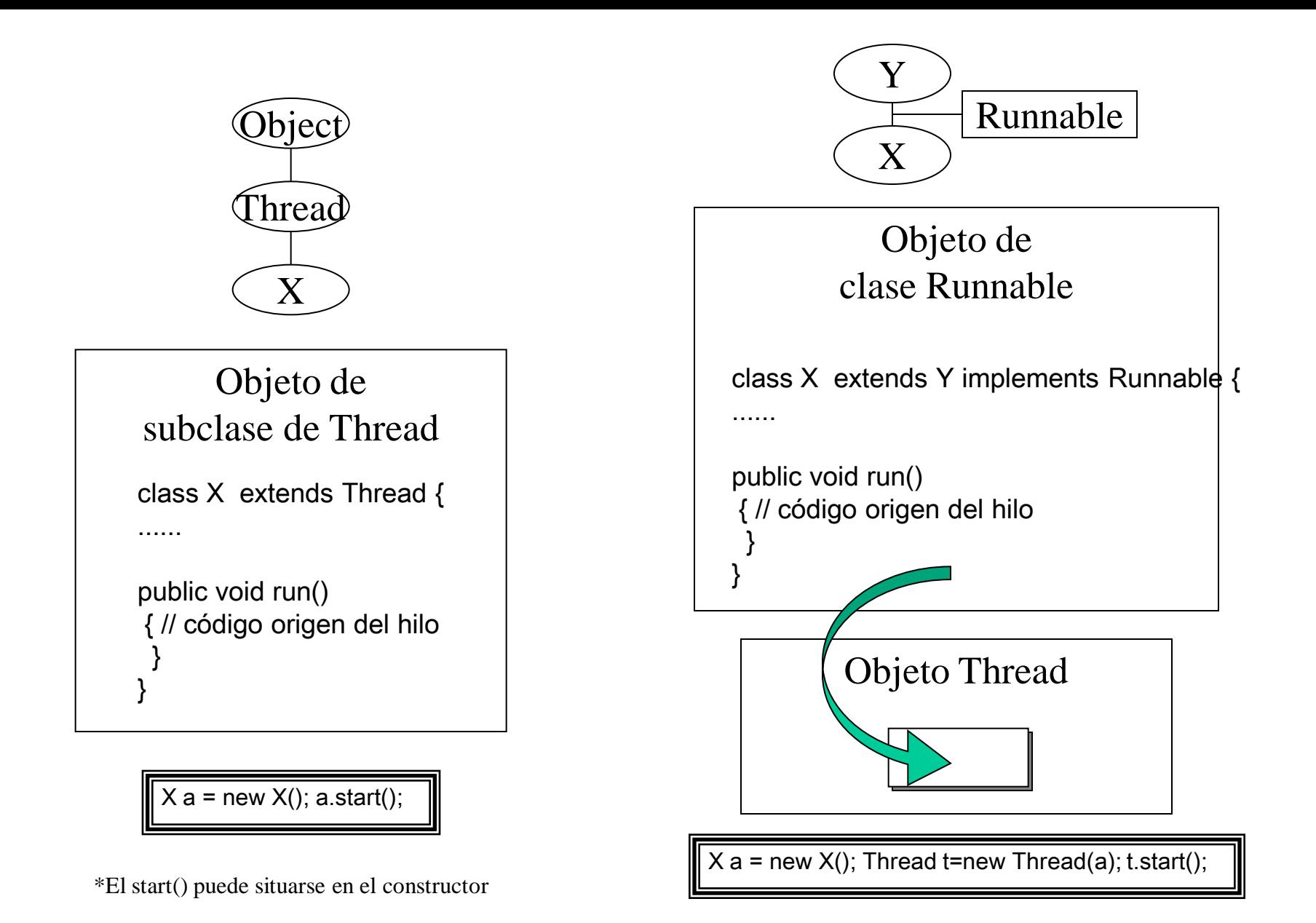

# Hilos – "Scheduling" asignación de tiempos y Prioridades

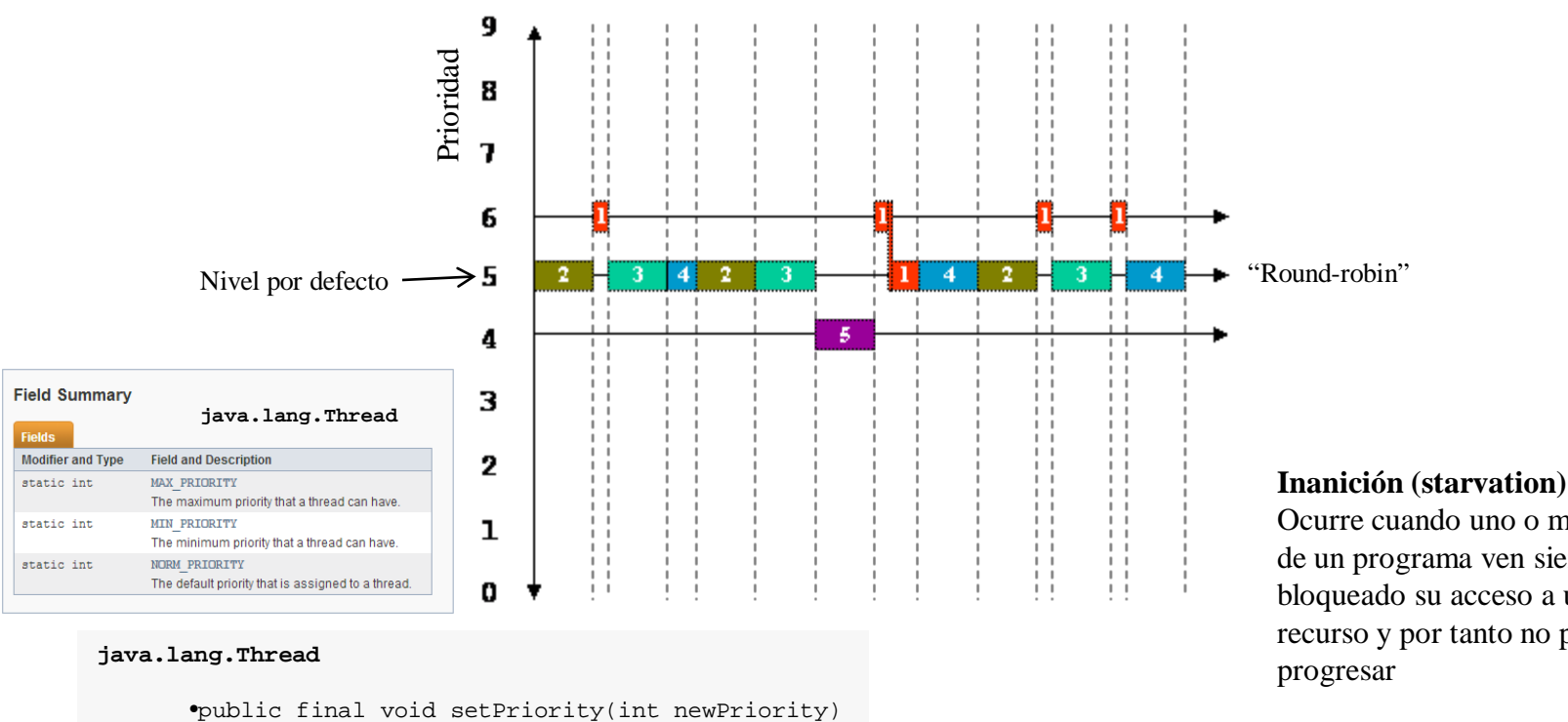

•public final int getPriority()

Ocurre cuando uno o más hilos de un programa ven siempre bloqueado su acceso a un recurso y por tanto no pueden

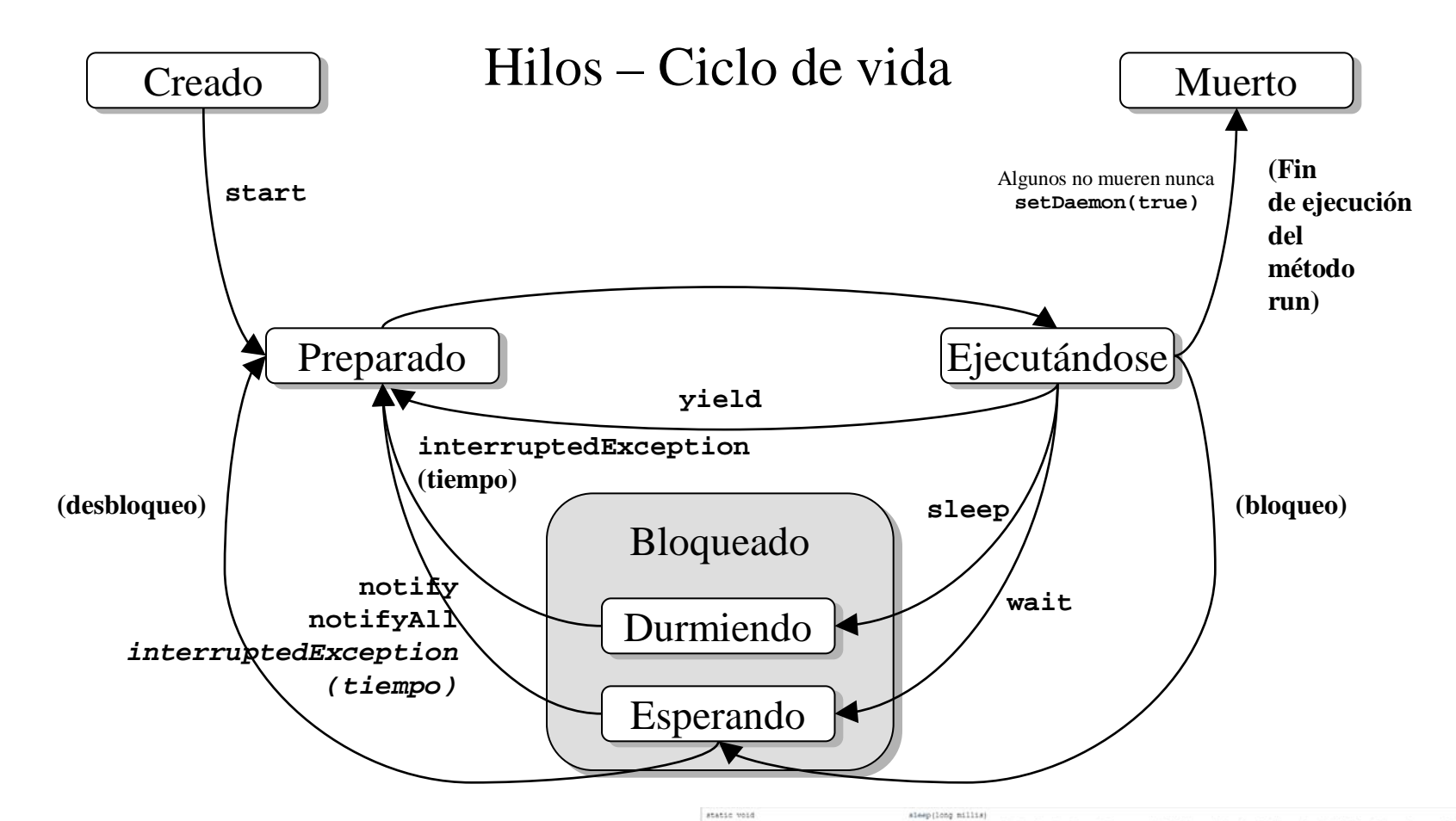

#### **java.lang.Object**

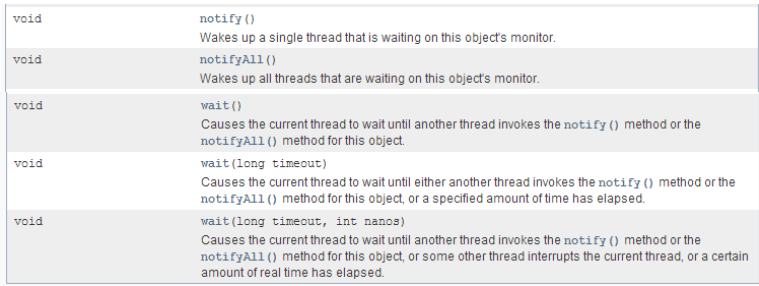

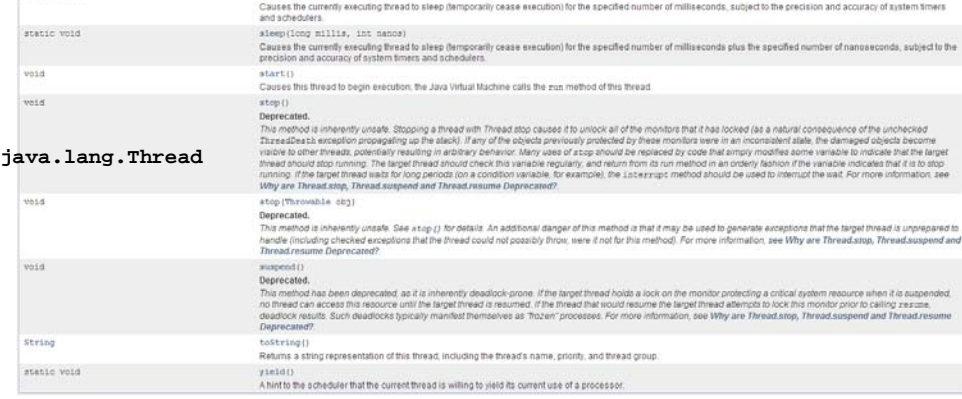

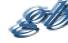

Mecanismos proporcionados por Java para el entorno multi-hilo

- •Exclusión mutua (secciones criticas)
- •Bloqueo de recursos

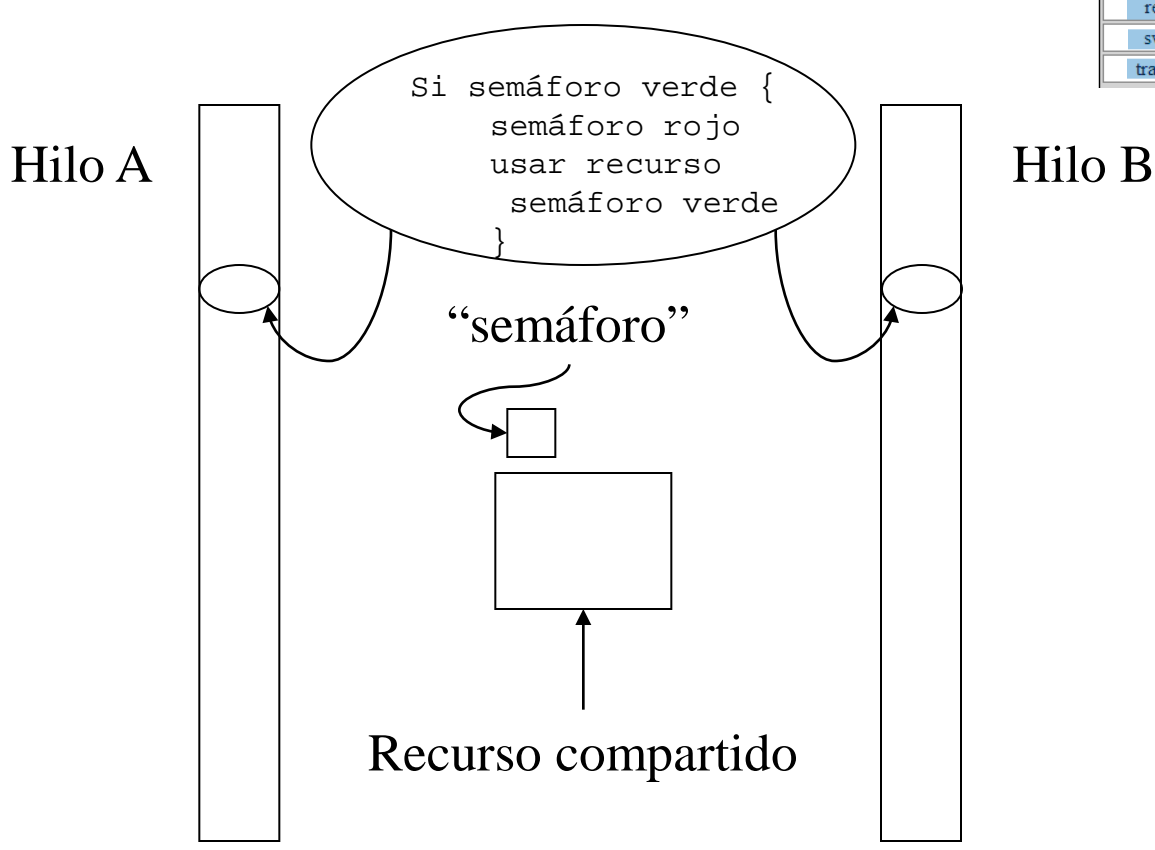

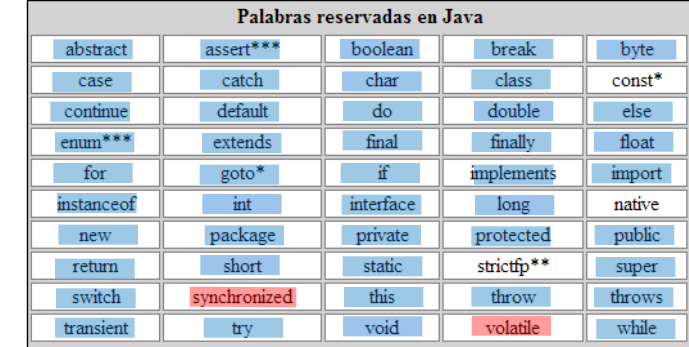

### **Interbloqueo (deadlock)**

Es una forma "terminal" de inanición. Ocurre cuando dos o más hilos esperan a una condición que no puede satisfacerse. El interbloqueo más habitual consiste en que dos (o más) hilos esperan a que otro haga algo de un modo circular.

```
public class Cubiculo {
           private int contenido;
           private boolean disponible = false;
           public synchronized int get() {
 ...
}<br>}<br>}
           public synchronized void put(int valor) {
 ...
}<br>}<br>}
 }
                                              Sección crítica
                                                             wait / notify
```

```
public synchronized int get() {
   while (!disponible) {
    // esperar a que el productor genere un valor
    try { wait(); } catch (InterruptedException e) {}
\left\{\right\} disponible = false;
   // notificar al productor que el valor ha sido recogido
   notifyAll();
   return contenido;
\left\{\right\}public synchronized void put(int valor) {
   while (disponible) {
     // esperar a que el consumidor recoja un valor
    try { wait(); } catch (InterruptedException e) {}
\left\{\right\} contenido = valor;
   disponible = true;
   // notificar al consumidor que el valor ha sido generado
   notifyAll();
}
```

```
public class Productor extends Thread {
            private Cubiculo cubiculo;
            private int numero;
            public Productor(Cubiculo c, int numero) {
                cubiculo = ci this.numero = numero;
}<br>}<br>}
            public void run() {
               for (int i = 0; i < 10; i++) {
                    cubiculo.put(i);
                   System.out.println("("+numero+ ") >> " + i);
                   try {
                       sleep((int)(Math.random() * 100));
                     } catch (InterruptedException e) { }
}<br>{}
}<br>}<br>}
 }
```
}

### Productor / consumidor

```
public class Consumidor extends Thread {
     private Cubiculo cubiculo;
     private int numero;
     public Consumidor(Cubiculo c, int numero) {
         cubiculo = ci this.numero = numero;
          setDaemon(true);
\left\{\begin{array}{ccc} \end{array}\right\} public void run() {
         int valor = 0;
          while (true) {
               valor = cubiculo.get();
               System.out.println(" (" + numero+ ") << " + valor);
              yield();
 }
}<br>}
```
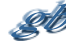

# **Comprobando el funcionamiento**

```
public class MainProdCons extends Object {
```

```
 public static void main (String args[]) {
   Cubiculo cubiculo=new Cubiculo();
   Productor p1=new Productor(cubiculo,1);
   Productor p2=new Productor(cubiculo,2);
   Productor p3=new Productor(cubiculo,3);
   Consumidor c1=new Consumidor(cubiculo,1);
   Consumidor c2=new Consumidor(cubiculo,2);
   Consumidor c3=new Consumidor(cubiculo,3);
```

```
 p1.start();
 p2.start();
 p3.start();
 c1.start();
 c2.start();
 c3.start();
```
}

```
}
```

```
(1) >> 0
   (1) << 0
(2) >> 0
   (2) << 0
(3) >> 0
   (3) << 0
(2) >> 1
   (1) << 1
(3) >> 1
   (2) << 1
(1) >> 1
   (3) << 1
(1) >> 2
   (1) << 2
(3) >> 2
  (2) << 2
(2) >> 2
   (3) << 2
(3) >> 3
   (1) << 3
(1) >> 3
   (2) << 3
(3) >> 4
   (3) << 4
(2) >> 3
  (1) << 3
(1) >> 4
   (2) << 4
(2) >> 4
   (3) << 4
                 (3) >> 5
                    (1) << 5
                 (2) >> 5
                    (2) << 5
                 (3) >> 6
                    (3) << 6
                 (1) >> 5
                    (1) << 5
                 (2) >> 6
                    (2) << 6
                 (3) >> 7
                    (3) << 7
                 (2) >> 7
                    (1) << 7
                 (1) >> 6
                   (2) << 6
                 (3) >> 8
                    (3) << 8
                (2) >> 8
                 (1) >> 7
                    (1) << 8
                  (2) << 7
                 (3) >> 9
                    (3) << 9
                 (2) >> 9
                    (1) << 9
                 (1) >> 8
                    (2) << 8
                 (1) >> 9
                    (3) << 9
```
**Ojo!. Algo va mal**

### **Arreglado... (no todo)**

```
public void run() {
      for (int i = 0; i < 10; i++) {
         synchronized(cubiculo){
           cubiculo.put(i);
            System.out.println("("+numero+ ") >> " + i);
         }
         try {
           sleep((int)(Math.random() * 100));
         } catch (InterruptedException e) { }
    \left\{\right\}}
public void run() {
   int valor = 0;
   while (true) {
     synchronized(cubiculo) {
      value = cubiculo.get();
       System.out.println(" (" + numero+ ") << " + valor);
     }
     yield();
\left\{\right\}Productor / consumidor \sqrt{ }
```
}

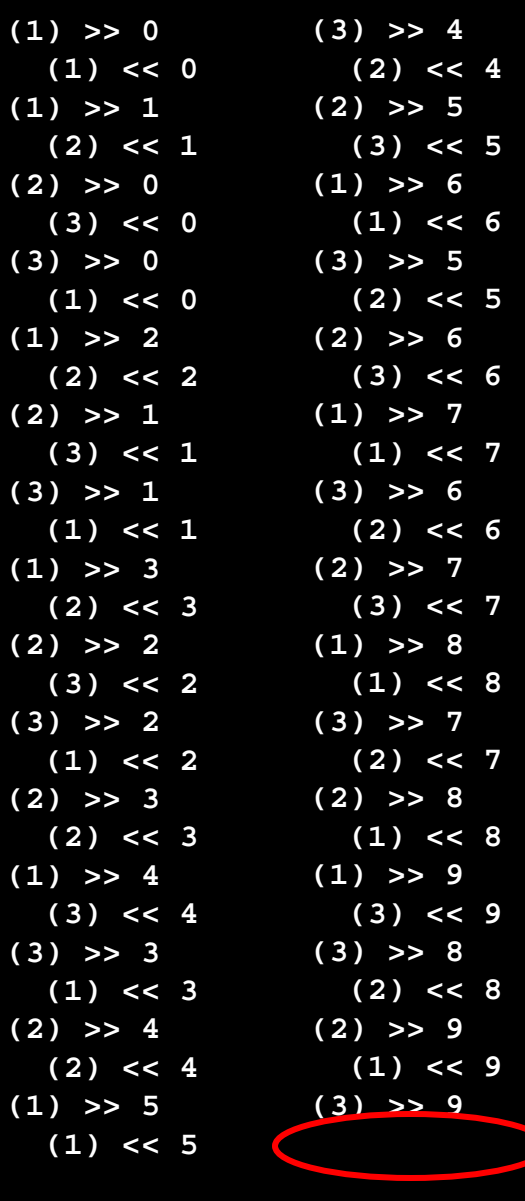

**Ojo!. Algo va mal**

```
public class MainProdCons extends Object {
public static void main (String args[]) {
     Cubiculo cubiculo=new Cubiculo();
     ThreadGroup productores=new ThreadGroup("productores");
     ThreadGroup consumidores=new ThreadGroup("consumidores");
     Productor p1=new Productor(productores,cubiculo,"1"); p1.start();
     Productor p2=new Productor(productores,cubiculo,"2"); p2.start();
     Productor p3=new Productor(productores,cubiculo,"3"); p3.start();
     Consumidor c1=new Consumidor(consumidores,cubiculo,"1"); c1.start();
     Consumidor c2=new Consumidor(consumidores,cubiculo,"2"); c2.start();
     Consumidor c3=new Consumidor(consumidores,cubiculo,"3"); c3.start();
     consumidores.setDaemon(true);
     int n;
    while ((n=productores.activeCount())!=0) {
         System.out.println("Productores Activos= "+n);
        try { Thread.sleep(500); } catch (InterruptedException e) {}
}<br>}
     System.out.println("Productores Activos= "+n);
\left\{\begin{array}{ccc} \end{array}\right\}}
                                                       (1) << 3
                                                   (3) >> 4
                                                       (2) << 4
                                                   Productores Activos= 3
                                                   (1) >> 5
                                                      (3) << 5
                                                   (2) >> 4
                                                      (1) << 4
                                                   (1) >> 6
                                                      (2) << 6
                                                   (3) >> 5
                                                      (3) << 5
                                                   (2) >> 5
        Productores Activos= 3
        (1) >> 0
           (1) << 0
        (3) >> 0
           (2) << 0
        (1) >> 1
           (3) << 1
        (1) >> 2
           (1) << 2
        (2) >> 0
           (2) << 0
        (3) >> 1
           (3) << 1
                                    (2) >> 1
                                       (1) << 1
                                    (1) >> 3
                                       (2) << 3
                                    (2) >> 2
                                       (3) << 2
                                    (3) >> 2
                                       (1) << 2
                                    (1) >> 4
                                       (2) << 4
                                    (3) >> 3
                                       (3) << 3
                                    (2) >> 3
                                                                                     (1) << 5
                                                                                (1) >> 7
                                                                                   (2) << 7
                                                                                (2) >> 6
                                                                                   (3) << 6
                                                                                (3) >> 6
                                                                                   (1) << 6
                                                                                (1) >> 8
                                                                                Productores Activos= 3
                                                                                   (2) << 8
                                                                                (2) >> 7
                                                                                   (3) << 7
                                                                                (3) >> 7
                                                                                   (1) << 7
                                                                                (1) >> 9
                                                                                   (2) << 9
                                                                                (2) >> 8
                                                                                   (3) << 8
                                                                                (3) >> 8
                                                                                   (1) << 8
                                                                                (2) >> 9
                                                                                   (2) << 9
                                                                                (3) >> 9
                                                                                   (3) << 9
                                                                                Productores Activos= 0
                                                                  La solución definitiva?
                                                                                (ThreadGroup)
```

```
public class Productor extends Thread {
             private Cubiculo cubiculo;
             public Productor(ThreadGroup tg, Cubiculo c, String id) {
                 super(tg,id); cubiculo = c;
}<br>}<br>}
             public void run() {
                for (int i = 0; i < 10; i++) {
                    synchronized(cubiculo){cubiculo.put(i);
                                            System.out.println("("+getName()+ ") >> " + i);
}<br>}<br>{
                     try {sleep((int)(Math.random() * 100));
                    } catch (InterruptedException e) { } 
}<br>}<br>{
}<br>}<br>}
 }
public class Consumidor extends Thread {
     private Cubiculo cubiculo;
     public Consumidor(ThreadGroup tg, Cubiculo c, String id) {
         super(tg,id); cubiculo = c; setDaemon(true);
\left\{\begin{array}{ccc} \end{array}\right\} public void run() {
        int valor = 0;
         while (true) {
            synchronized(cubiculo) \{valor = cubiculo.get();
                                     System.out.println(" (" + getName()+ ") << " + valor);
}<br>}<br>{
             yield();
 }
\left\{\begin{array}{ccc} \end{array}\right\}Productor / consumidor
```
}